## **Arbeitsblatt 2 – Messen, messen, messen (1)**

Bisher lieferte die Messung der Leitfähigkeit mit dem BBC micro: bit nur zwei mögliche Zustände: leitend  $\odot$  oder nichtleitend  $\odot$ 

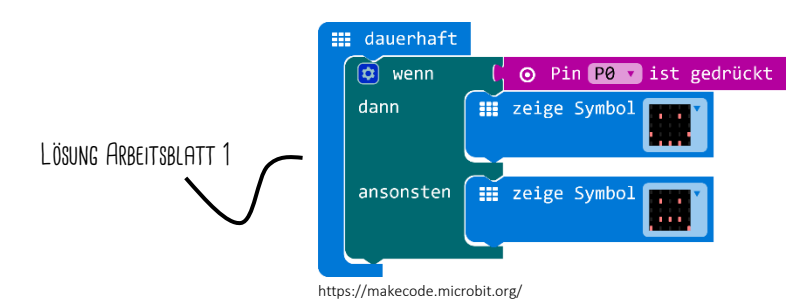

Wollen wir nicht nur zwischen leitend und nicht-leitend, also 1 und 0 oder "Pin 0 gedrückt" und "Pin 0 nicht gedrückt" unterscheiden, dann benötigen wir genauere Zahlenwerte für die Leitfähigkeit.

In der Kategorie "Fortgeschritten" > "Pins" findest du die folgenden 2 Befehle:

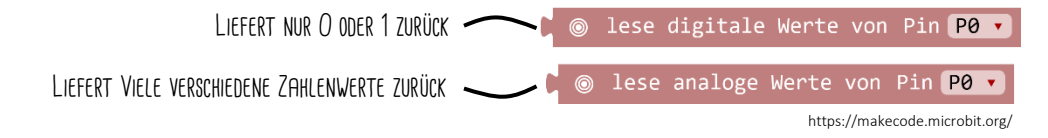

Das kannst du nun ausnutzen, um festzustellen, ob eine Pflanze ausreichend mit Wasser versorgt ist oder nicht. (Zum Testen reicht auch einfach ein Behälter mit Erde.)

Du verwendest dabei die Eigenschaft von Wasser, Strom zu leiten.

Wenn du also von der 3V-Spannungsversorgung einen Stromkreis zum Pin 0 erstellst, der durch die Erde (das Wasser) führt, so wird am Pin 0 eine höhere Spannung zu messen sein, als wenn der Stromkreis offen ist.

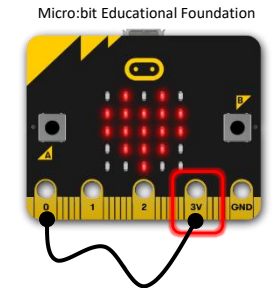

am 3V-Pin herrscht eine SPANNUNG VON 3,3 VOLT

Micro:bit Educ

Jetzt bist du dran! Arbeite mit einer Kollegin oder einem Kollegen Zusammen!

1. Schreibe ein Programm, dass immer und immer wieder (dauerhaft) den analogen Wert von Pin 0 am LED-Display des BBC micro:bit ausgibt. Du kannst dafür die folgenden Befehle verwenden:

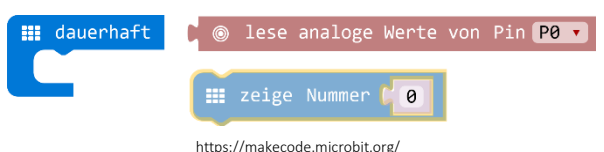

2. Nimm einen Topf und befülle diesen bis zur Hälfte mit Erde. (Falls verfügbar, kannst du auch gleich eine Topfpflanze verwenden)

3. Nimm 2 Nägel und befestige diese mit ausreichend Abstand in der Erde.

4. Nimm 2 Krokodilklemmen und schließe diese jeweils an die Nägel an.

5. Verbinde das andere Ende der Krokodilklemme mit dem BBC micro:bit. Eine Klemme muss dabei an Pin 0 und die andere Klemme am 3V-Pin angeschlossen werden.

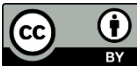